# **BD Rowa**<sup>™</sup> Quick Guide

BD Rowa™ Pickup Terminal – Common Mistakes

## Common mistakes

### **Oversized packages:**

Ħ

If the package can't be output through the terminal due to its dimensions: add "Pick up order details" in the BD Rowa™ Pickup Cloud field, notifying the customer they will need to pick up their order at the counter. Train your staff to know the minimum and maximum dimensions the terminal accepts.

### $\mathbb{Z}_2^{\sqrt{33}}$  Wrong size of printed label:

Use the BD Rowa™ Pickup Cloud browser only for this purpose, as the settings for printing the label will be already set up.

#### **Inputting incomplete orders:**

The customer will receive a notification as soon as an order is input into the robot. If an order contains more than one package, the notification will be sent as soon as the first box enters the robot. Make sure you have all packages before you start inputting them.

#### **No alignment within the team:**

Make sure everybody in the team:

- Is aware of the new workflow.
- Know how to use the terminal.
- Has general knowledge of the benefits it reports to the pharmacy and the team.

#### **Mistakes happen:**

If someone makes a mistake in the BD Rowa™ Pickup Cloud when inputting orders, do not worry! In the worst-case scenario, the customer doesn't get the notification for picking up their order. It can be easily resolved.

### **Customer doesn't pay the order:**

Remember always to charge the customer as soon as you create the order in your IT system.

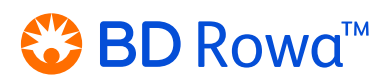

# **BD Rowa**™ Quick Guide

BD Rowa™ Pickup Terminal – FAQ

# FAQ

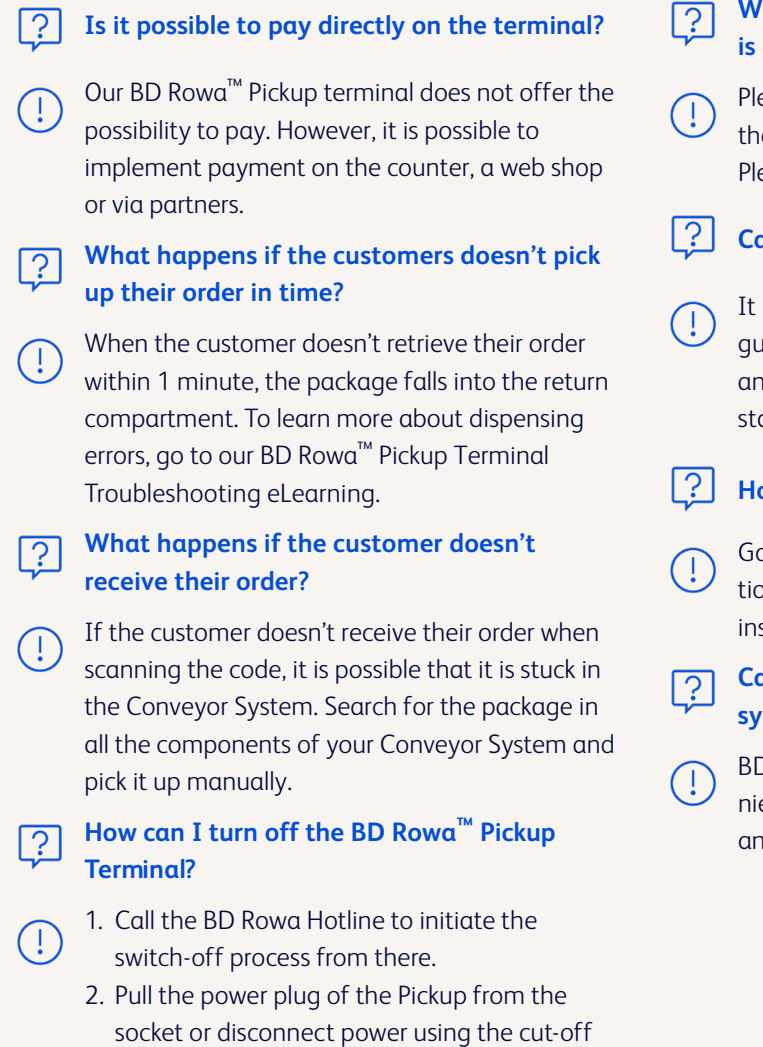

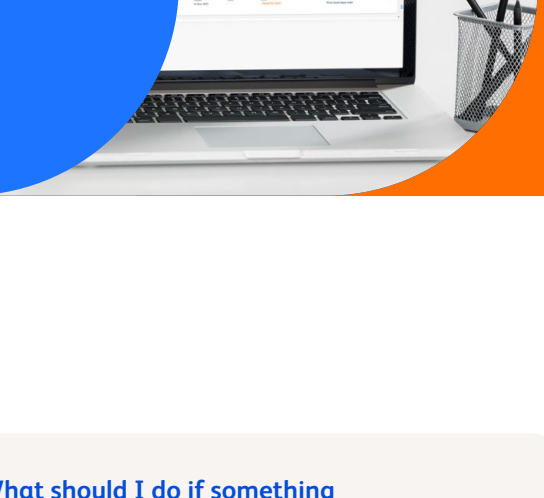

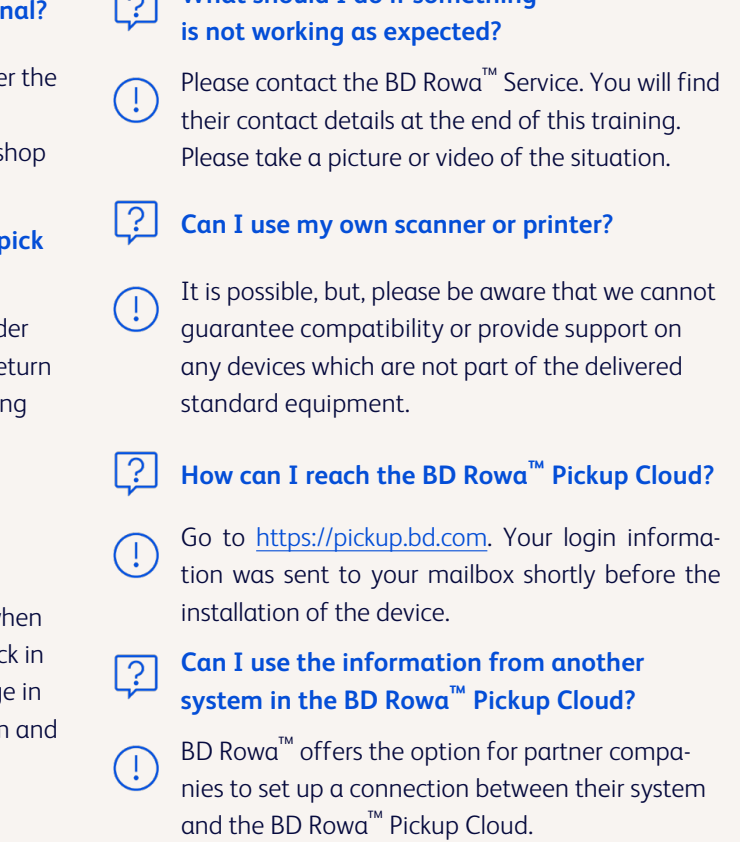

**If you have any question, please contact your local Service organisation.**

This document does not replace the operating instructions. The contents of the operating instructions must be read carefully and observed!

in the return compartment.

### **bd.com/rowa**

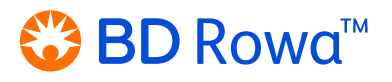

BD, the BD Logo and BD Rowa are trademarks of Becton, Dickinson and Company or its affiliates. All other trademarks are the property of their respective owners. © 2023 BD. All rights reserved. March-2023